## **SIEMENS**

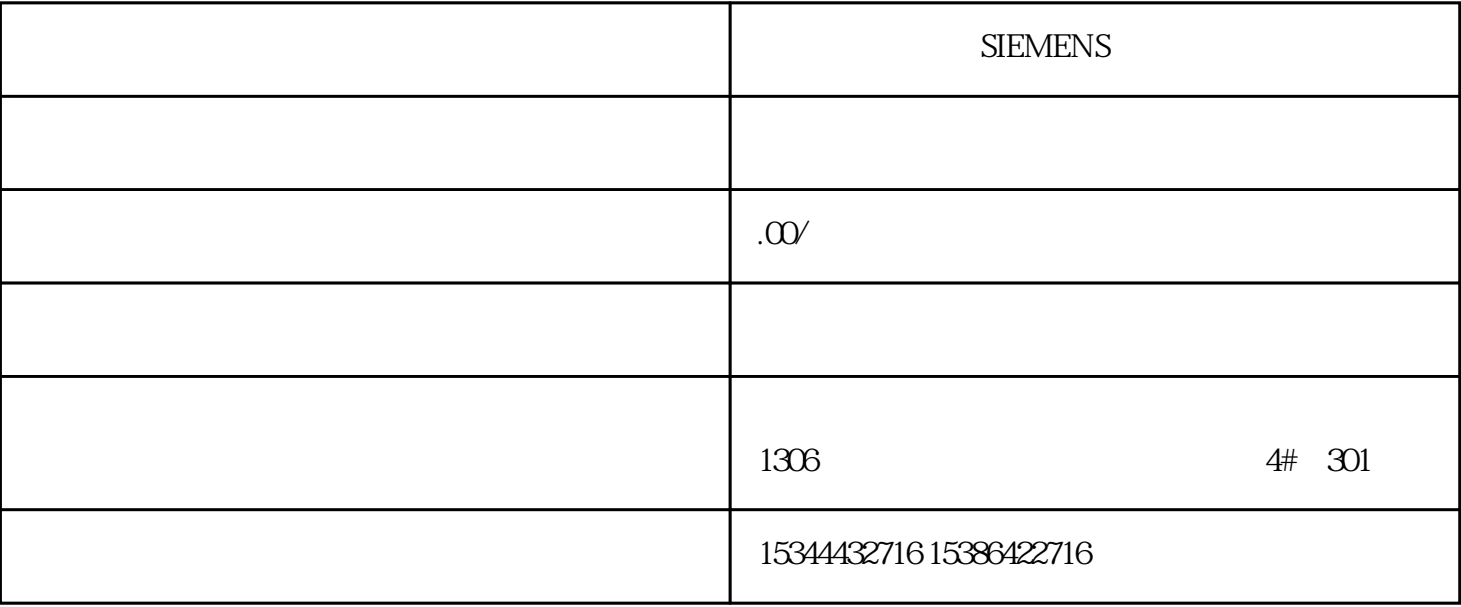

西门子中国有限公司授权合作伙伴——湖南西控自动化设备有限公司,作为西门子中国有限公司授权合

西门子中国授权代理商——湖南西控自动化设备有限公司,本公司坐落于湖南省中国(湖南)自由贸易

**SIEMENS** 

S7-200SMAR

T S7-200CN S7-300 S7-400 S7-1200 S7-1500 S7-ET200SP

4 30

 $10$ 

 $PLC$ 

"SIMATIC Automation Tool SDK PreRe" -silent -norestart Prere

文件夹中的"Install PreresExample.bat"文件中找到此命令行 的示例。 静默选项 SDK

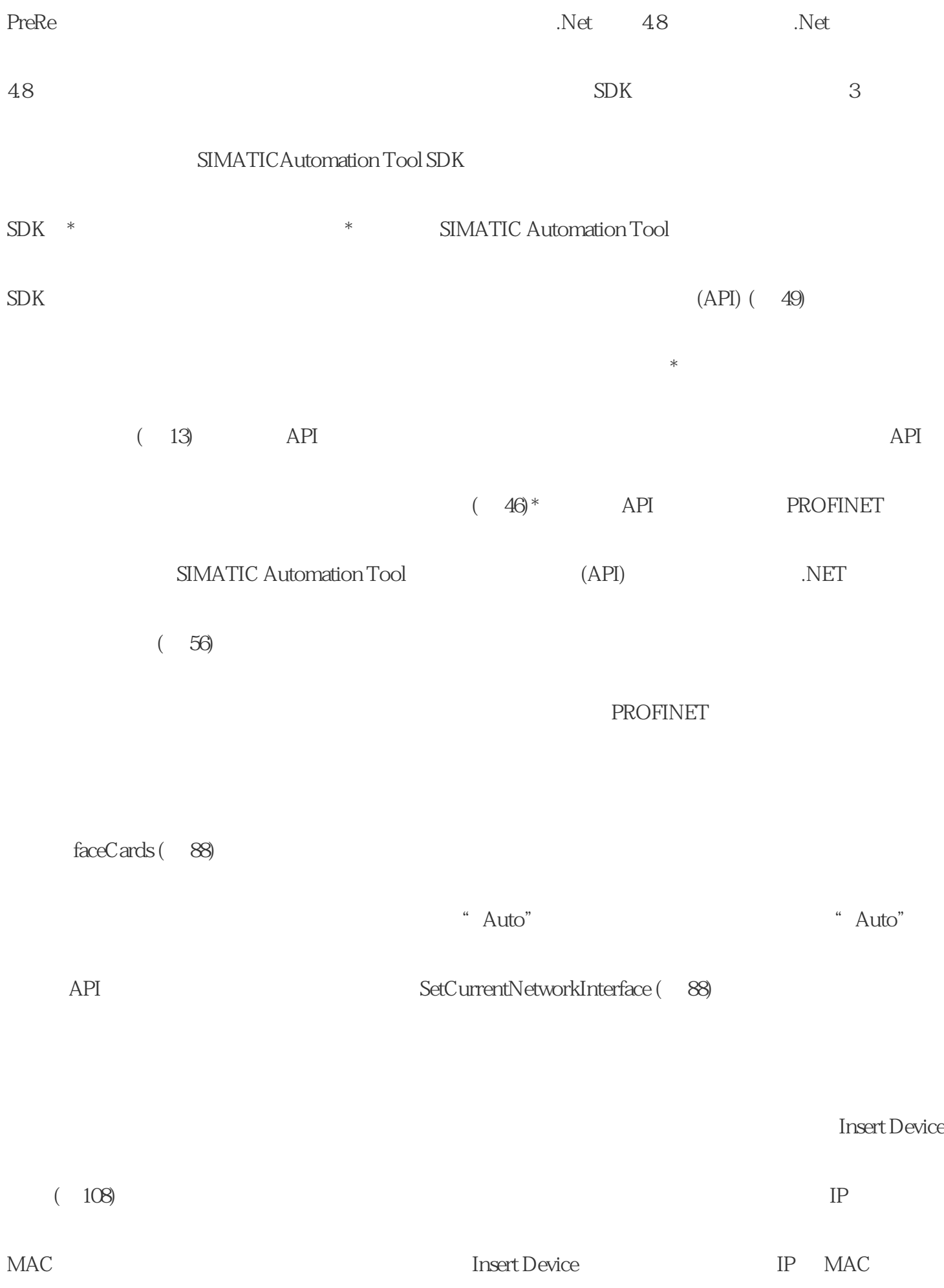

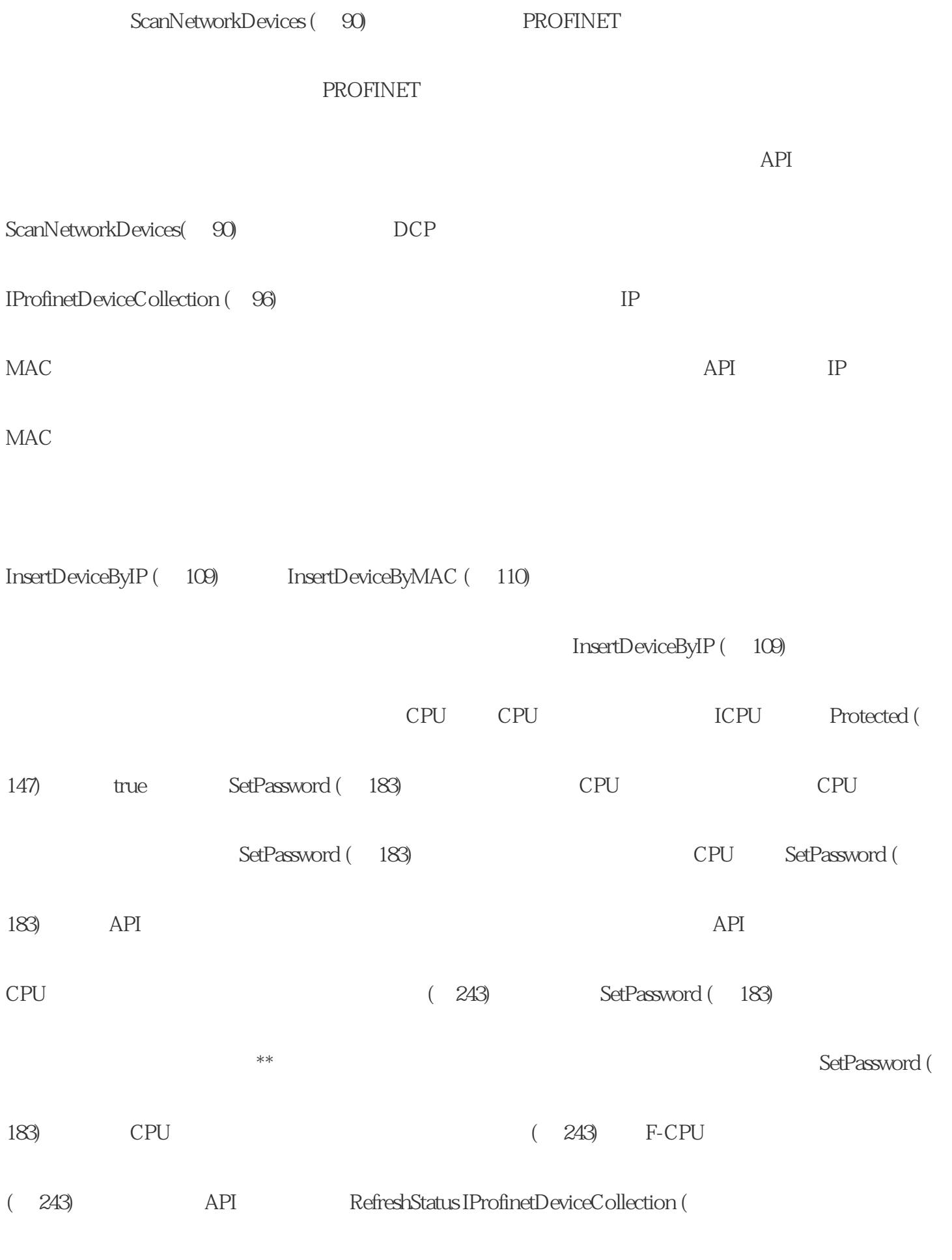

96)中表示设备的对象在网络扫描后仅含有各设备 的部分数据。要获得关于设备的全部数据并正确使用

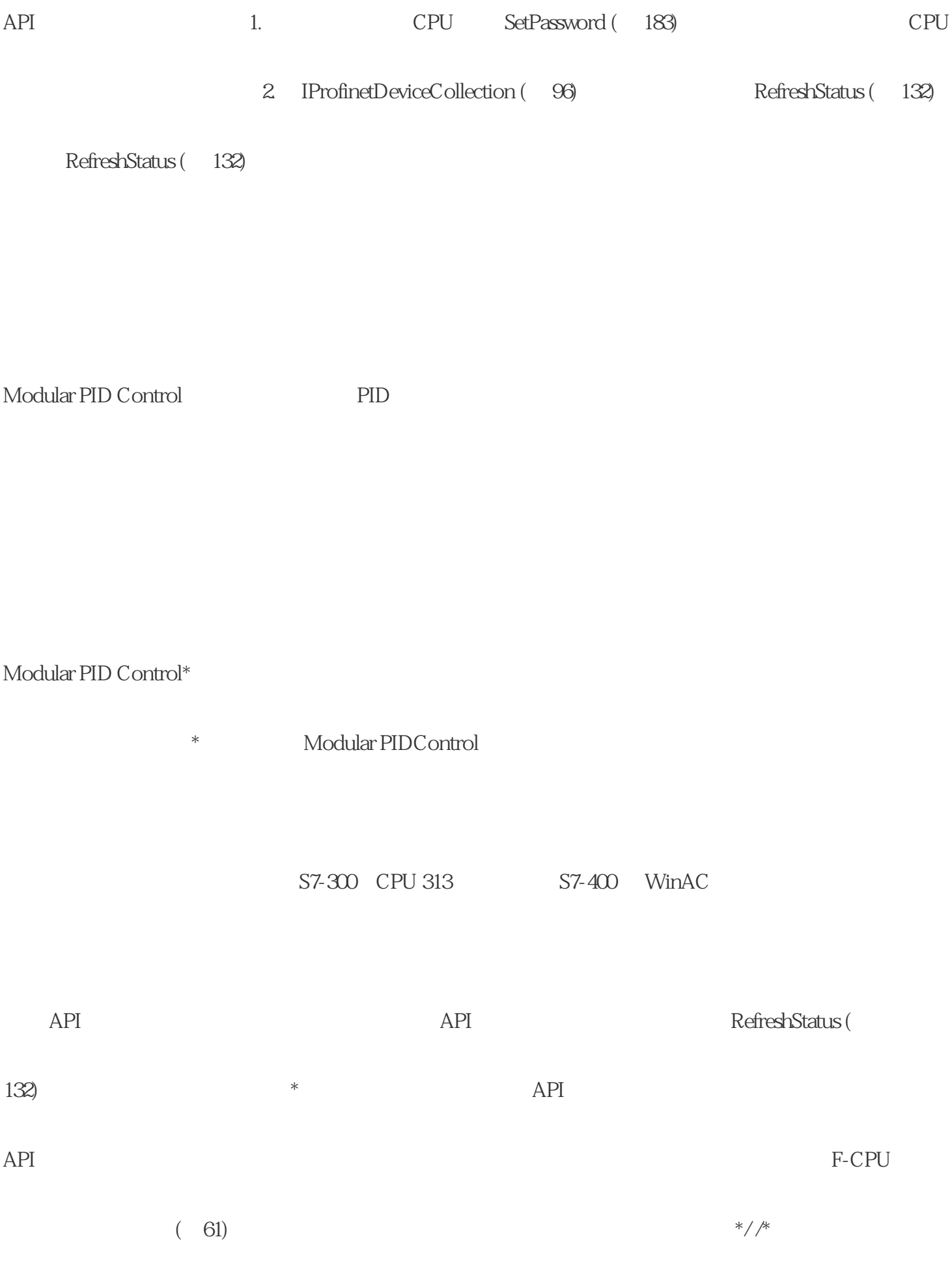

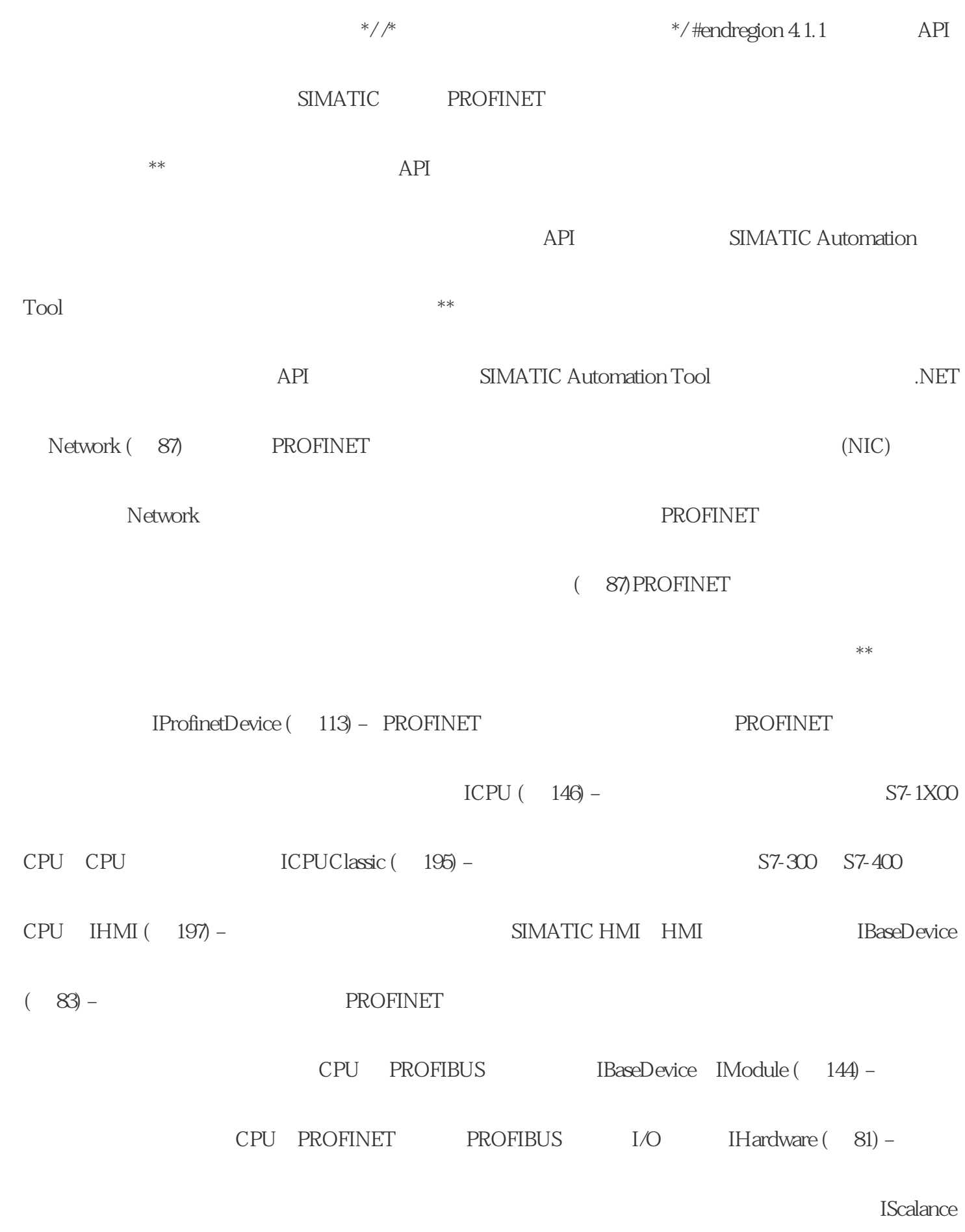

 $(207)$  – SCALANCE

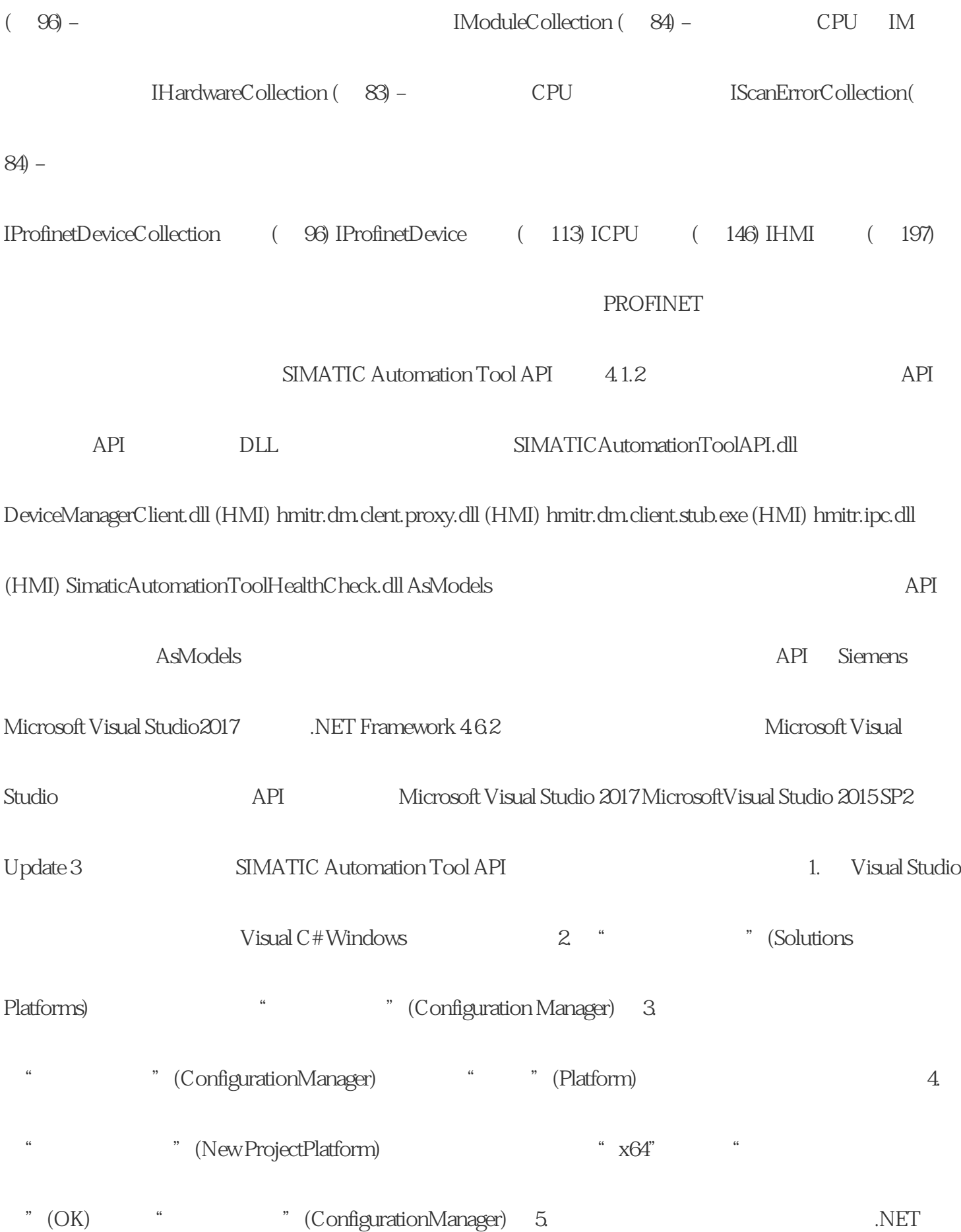

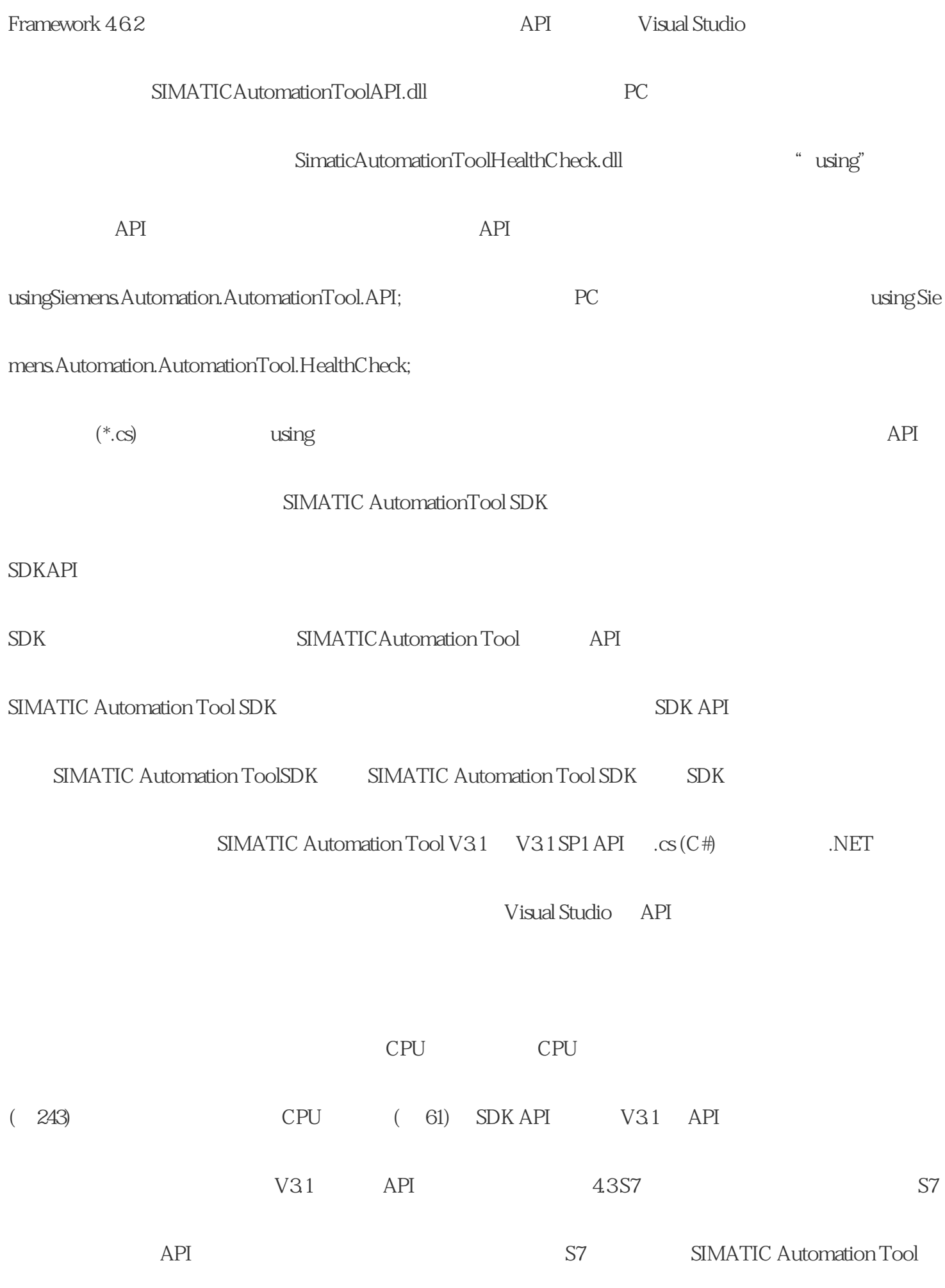

API HMI S7